Flash

- 13 ISBN 9787302293729
- 10 ISBN 7302293724

出版时间:2012-8

页数:303

版权说明:本站所提供下载的PDF图书仅提供预览和简介以及在线试读,请支持正版图书。

www.tushu000.com

Flash ISBN 9787302293729

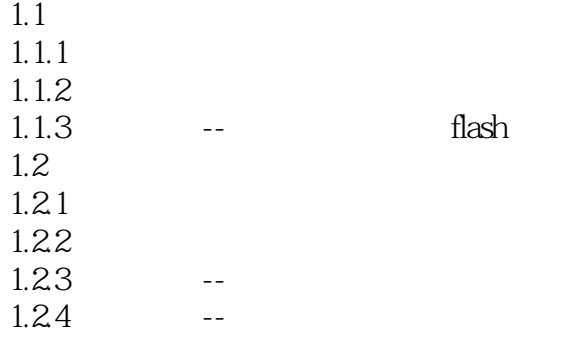

 $\mathcal{L}_{\mathcal{M}}$  -equivariant  $\mathcal{L}_{\mathcal{M}}$ 

banner

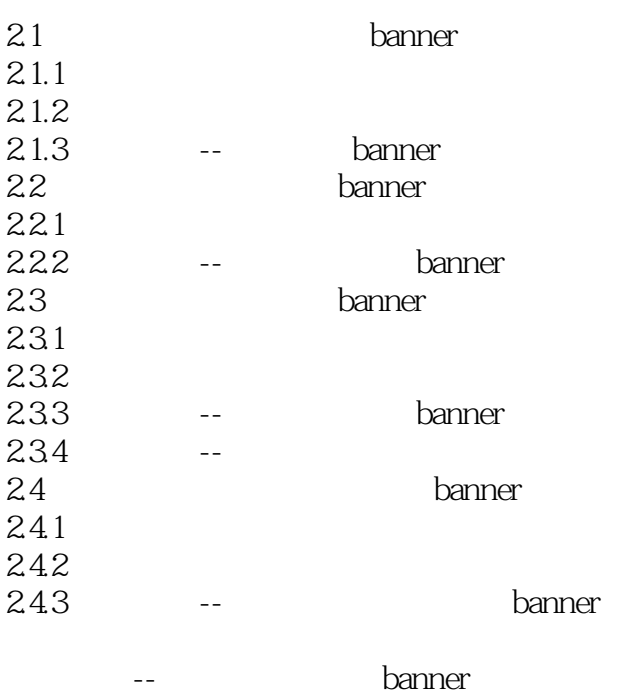

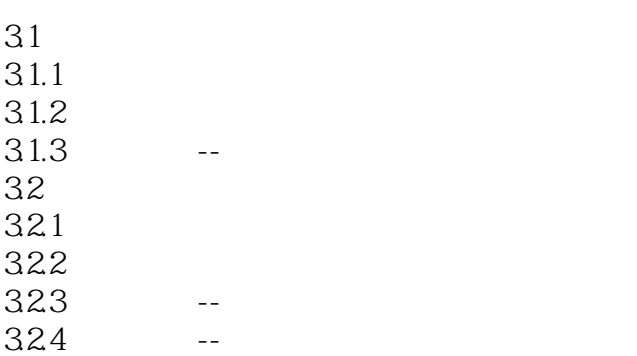

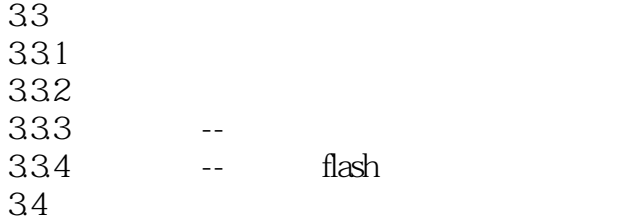

 $\mathcal{L}_{\mathcal{A}}$  -contracts on the contract supersymmetric supersymmetric supersymmetric supersymmetric flash mtv

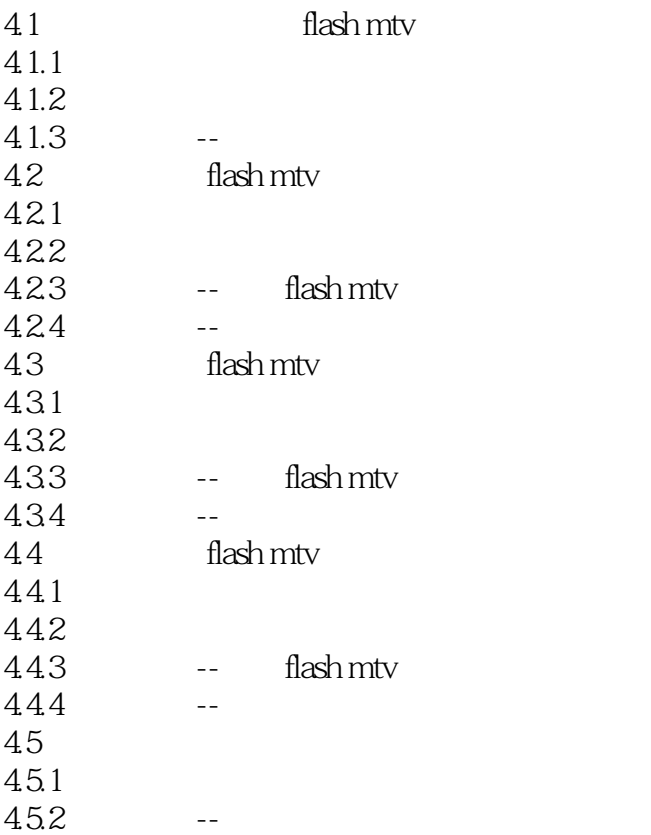

拓展训练--教师节贺卡的设计与制作

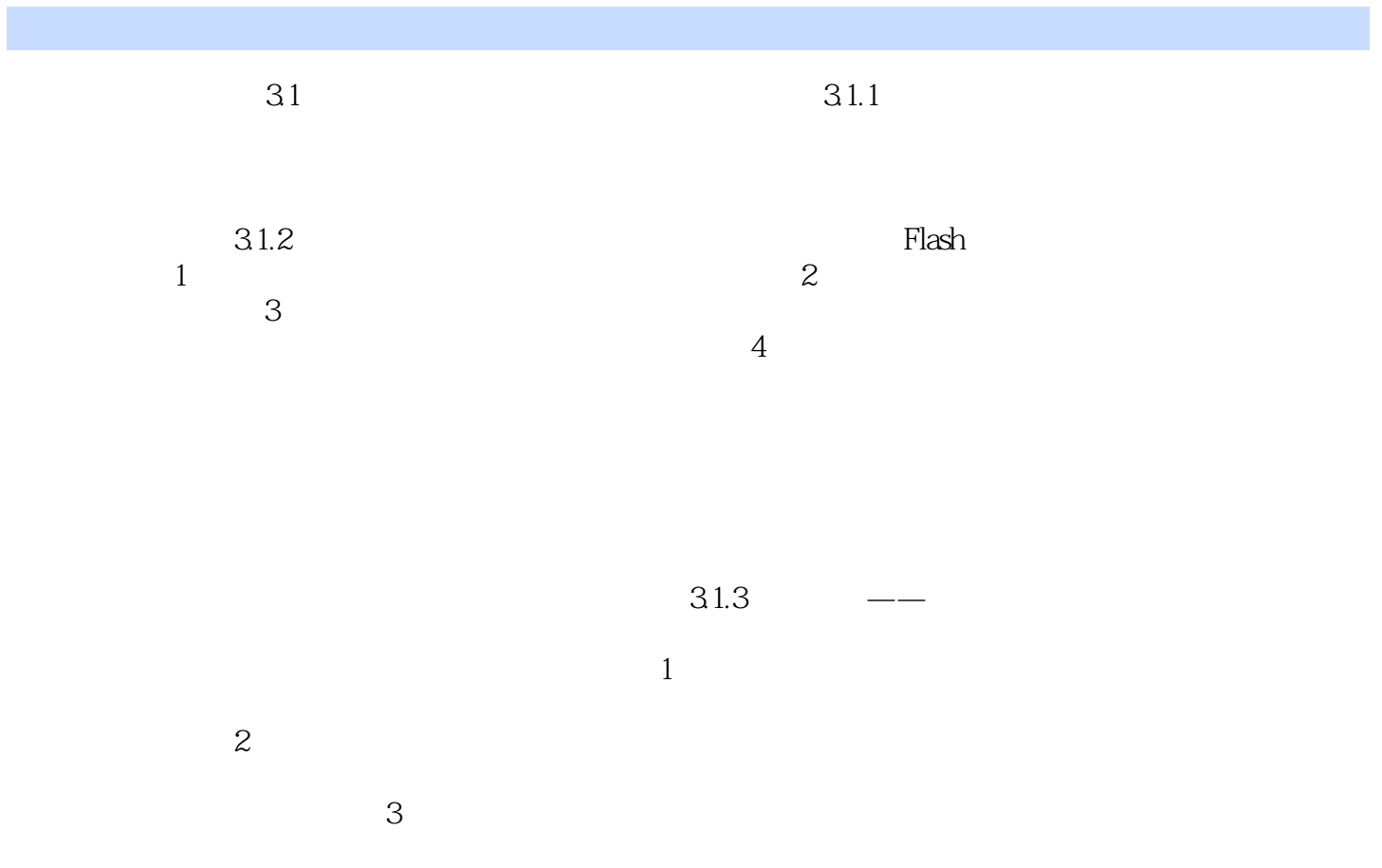

 $\mathrm{F}$ lash $\mathrm{F}$ lash $\mathrm{F}$ 算机相关专业的教材,也可作为各类Flash动画培训班及广大Flash爱好者的学习参考书。

1、好,帮人买的!

本站所提供下载的PDF图书仅提供预览和简介,请支持正版图书。

:www.tushu000.com